## wpS PDF

https://www.100test.com/kao\_ti2020/219/2021\_2022\_\_E5\_A6\_82\_ E4\_BD\_95\_E5\_9C\_A8W\_c67\_219883.htm

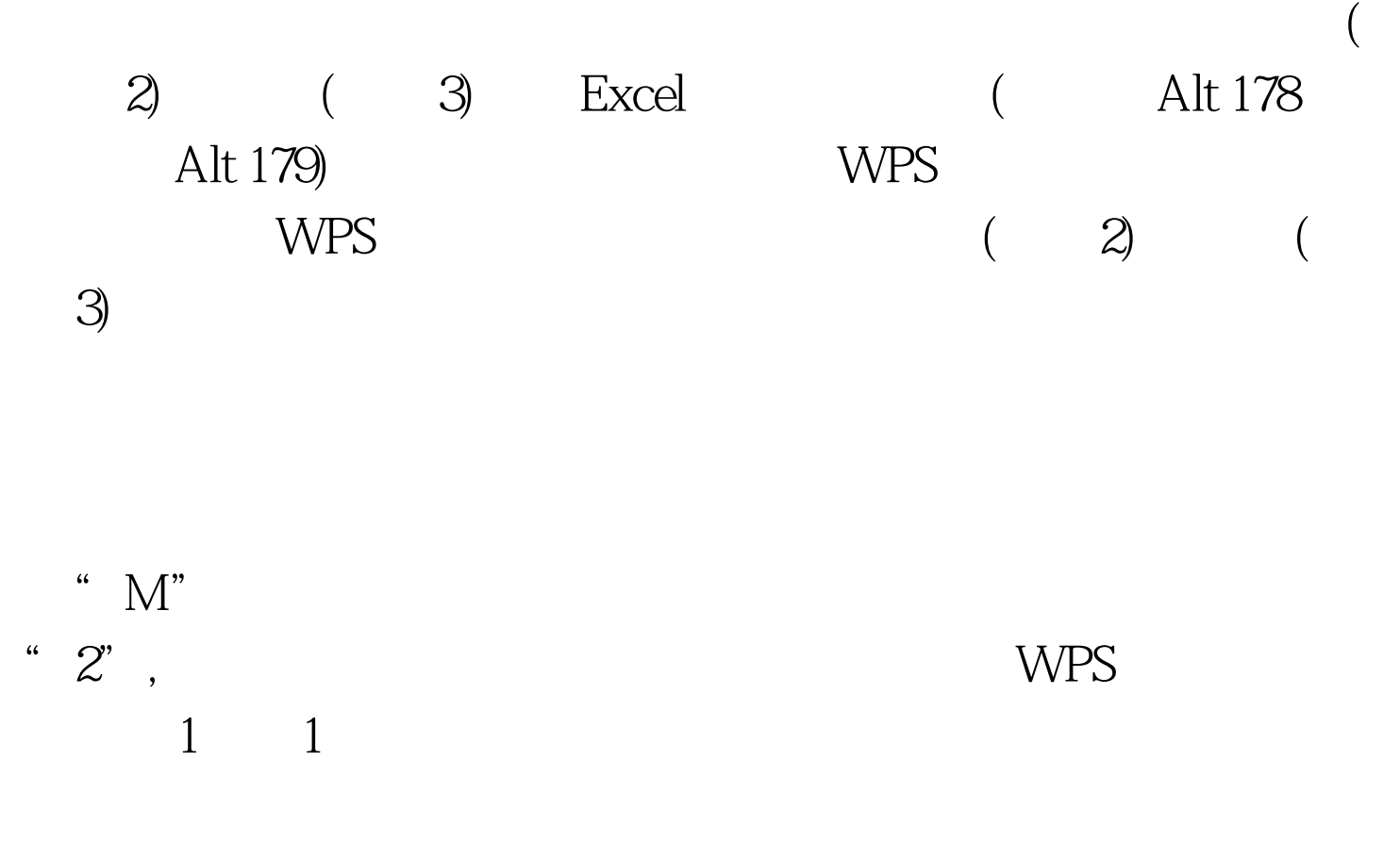

100Test www.100test.com